## **ИНСТРУКЦИЯ**

# **о порядке составления статистического отчета предприятием (организацией), отпускающего теплоэнергию по форме № 1-теп**

#### **1. Общие положения**

1.1. Статистический отчет по форме № 1-теп «Отчет о снабжении теплоэнергией» **составляют:** энергосбытовые предприятия, ТЭЦ, ГЭС, ГРЭС, предприятия объединенных котельных, предприятия тепловых сетей, предприятия электротеплосетей, домоуправления, жилищно-эксплуатационные конторы (ЖЭК), жилищно-коммунальные отделы (ЖКО), конторы (ЖКК) промышленных предприятий и организаций, а также предприятия, организации, учреждения (включая бюджетные) всех министерств, комитетов и ведомств, **непосредственно снабжающие население и коммунальнобытовые учреждения теплоэнергией и горячим водоснабжением.**

Не составляют отчет предприятия, являющиеся лишь производителями тепла, но непосредственно не снабжающие потребителей теплом, а также предприятия, отпускающие теплоэнергию и горячую воду только на производственно-технические нужды предприятий и организаций.

1.2. Статистическая отчетность по ф. № 1-.теп составляется за год и представляется 25 января статистическому органу по месту нахождения.

1.3. При передаче предприятия, снабжающего потребителей теплоэнергией, из одного ведомства в другое отчетность составляется раздельно за период до его передачи и за фактически проработанное время в новой системе после передачи.

### **2. ЗАПОЛНЕНИЕ ПОКАЗАТЕЛЕЙ**

#### **Число котельных, их тепловая мощность и количество котлов**

2.1. По строкам 01 - 04 показывается количество котельных, введенных в эксплуатацию за год, в том числе показывается число котельных мощностью до 3 Гкал/час (строка 02), от 3 до 20 Гкал/час (строка 03) и от 20 до 100 Гкал/час (строка 04). Данные строки 01 должны быть равны сумме данных строк 02 - 04 или больше суммы за счет котельных мощностью 100 и более Гкал/час.

По строке 05 показывается количество ликвидированных котельных за год, т. е. списанных в установленном порядке с баланса отчитывающегося предприятия (организации), в том числе показывается число котельных мощностью до 3 Гкал/час (строка 06), от 3 до 20 Гкал/час (строка 07) и от 20 до 100 Гкал/час (строка 08). Данные строки 05 должны быть равны сумме данных строк 06-08 или больше за счет ликвидированных котельных мощностью 100 и более Гкал/час.

Котельные, переданные другим предприятиям или принятые на баланс от других предприятий, не показываются как вновь введенные или ликвидированные, а отражаются в форме по строкам 09-12.

По строке 09 показывается число ТЭЦ, районных, квартальных, групповых и индивидуальных котельных, числящихся на балансе предприятия (организации) на конец отчетного года. Данные строки 09 должны быть равны сумме данных строк 10-12 или больше за счет котельных мощностью 100 и более Гкал/час.

2.2. Из строки 09 показывается, в том числе, котельных работающих на твердом топливе (стр. 13), жидком (стр. 14), газообразном (стр. 15).

2.3. По строке 16 показывается суммарная мощность котельных, на конец года в Гкал/час, в том числе мощностью до 3 Гкал/час (стр. 17), от 3 до 20 Гкал/час (стр. 18) и от 20 до 100 Гкал/час (стр. 19). Данные строки 16 должны быть равны сумме данных строк 17 — 19 или больше за счет котельных мощностью от 100 и более Гкал/час.

Если по какому-либо котлу неизвестна паспортная мощность или паропроизводительность, то допускается опытная оценка этой паропроизводительности по максимальному часовому расходу воды или, в виде исключения, по часовом расходу топлива.

2.4. По строке 20 показывается общее количество котлов, установленных во всех имеющихся котельных и числящихся на балансе предприятия (организации) на конец отчетного года, независимо от того, находятся ли они в работе, резерве, ремонте, ожидании ремонта или в простое по другим причинам.

2.5. По строке 21 показывается протяженность магистральных тепловых и паровых сетей в двухтрубном исчислении, числящихся на балансе предприятия (организации) на конец отчетного года — всего:

в том числе диаметром до 200 мм (стр. 22), от 200 до 400 мм (стр. 23), от 400 до 600 мм (стр. 24).

В строке 25 показывается протяженность тепловых и паровых сетей , нуждающихся в замене.

## **3. Производство и отпуск тепловой энергии**

3.1. Количество произведенной теплоэнергии показывается по строке 26: в том числе в котельных с мощностью до 3 Гкал/час (строка 27), от 3 до 20 Гкал/час (строка -28) и от 20 до 100 Гкал/час (строка 29) и определяется по количеству и теплосодержанию отпущенного пара и горячей воды: для пара по водомерам и термометрам.

Данные строки 25 должны быть равны сумме данных строк 27-29 или больше за счет котельных мощностью от 100 и более Гкал/час.

3.2. Для отдельных предприятий и организаций, не имеющих измерительных приборов для систематического определения выработки или расхода теплоэнергии, при незначительном потреблении последней, допускается, в виде исключения, определение этих показателей расчетным путем по произведенному расходу топлива и среднему коэффициенту КПД котельной, должен определяться на основании периодических теплотехнических испытаний.

Для определения выработки теплоэнергии по соответствующему расходу топлива пользуются приводимой ниже таблицей.

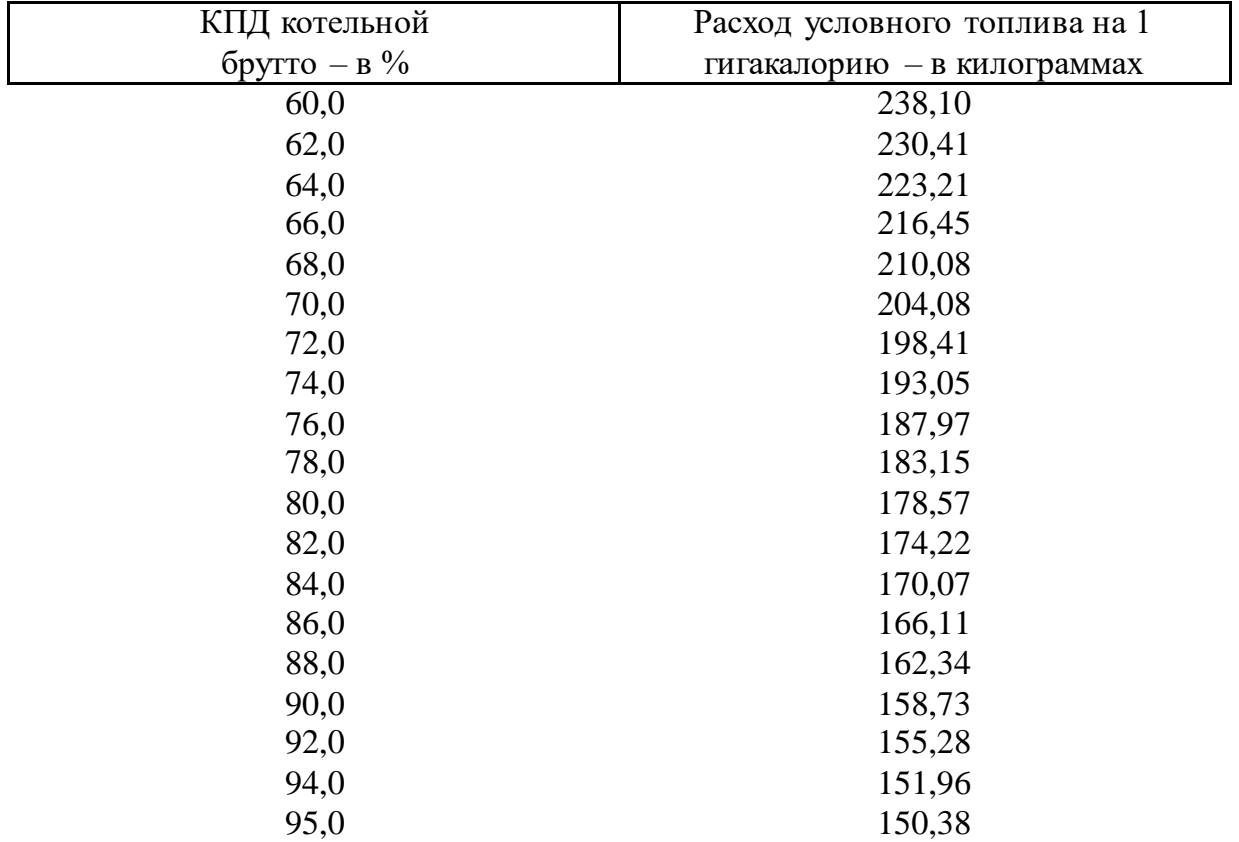

Имея данные о расходе топлива в котельной за год и зная КПД котельной, расчетным путем можно определить, выработку теплоэнергии. Так, например, если котельная завода, отпускающая теплоэнергию населению и на коммунально-бытовые нужды, израсходовала за отчетный год 812 тонн донецкого угля с калорийным эквивалентом 0,814 при КПД котельной брутто 72%, то расход условного топлива составит 650 тонн (812 тонн х 0,814), так как при КПД котельной 72% на выработку одной гигакалории потребуется, согласно приведенной выше таблице, 198,41 кг условного топлива, то количество выработанной теплоэнергии составит 3276 Гкал:

#### (650 х 1000) 198,41

Затем из полученного объема выработки теплоэнергии исключается тепло, израсходованное на собственные производственные нужды котельной (паровые насосы, паровые форсунки, обдувки и т. п.).

Если учет теплоэнергии ведется в тоннах пара, то пересчет количества выработанного пара в гигакалориях производится на основании теплосодержания вырабатываемого пара, соответствующего его среднему давлению и температуре. Так, например, если котельная вырабатывает насыщенный пар при среднем давлении 4 ата., то по справочникам такому давлению соответствует теплосодержание пара 635,9 килокалорий на килограмм. При этом необходимо учесть температуру питательной воды. Так,

например, если температура питательной воды была  $10^{0}$ С, то количество тепла, полученного с одного килограмма пара, составит: 653,9 – 10 = 643,9 ккал/кг.

Допустим, что котельная выработала за месяц 1500 тонн пара при указанном выше среднем давлении 4 ата. и температуре питательной воды 10<sup>0</sup>С. Тогда количество выработанного тепла составит 965850000 килокалорий (1500 х 1000 х (653,9 - 10), или примерно 966 гигакалорий.

В исключительных случаях, когда отсутствует возможность оценки КПД котла, допускается для котлов малой мощности (менее 0,1 Гкал/час) принимать расход условного топлива на отпуск одной гигакалории тепла в среднем равным 222,2 килограмма (считая, что из одной тонны условного топлива на таких котлах можно получить 4,5 Гкал теплоэнергии).

Для перевода мощности водогрейных котлов, измеряемой в МВт, в Гкал/час следует пользоваться соотношением: 1 МВт=0,86 Гкал/час.

По строке 30 показывается количество полученной (покупной) тепловой энергии со стороны, которое определяется по данным счетов поставщиков тепла, предъявленных для оплаты на основании показаний измерительных приборов (или расчетно).

3.3. По строке 31 отражается фактический объем отпущеной тепловой энергией — всех категорией абонентов, определяемое на основании данных измерительных приборов, а при их отсутствии — по нормам потребления, утвержденным в установленном порядке.

По строке 32 показывается количество теплоэнергии, отпущенной своим потребителям.

3.4. Из общего количества тепла, отпущенного своим потребителям, в том числе выделяется количество тепловой энергии, отпущенной:

3.4.1 населению (когда стоимость израсходованного тепла оплачивается населением, независимо от формы и способа оплаты);

3.4.2. на коммунально-бытовые нужды.

Показатель «на коммунально-бытовые нужды» должен включать в себя отпуск тепловой энергии следующим предприятиям, учреждениям и организациям: учебным (школам, школам-интернатам, техникумам, училищам, институтам и т. д.), лечебным (больницам, поликлиникам, амбулаториям, медпунктам, санаториям, домам отдыха и т. д.), спортивным (спортклубам, стадионам и т. д.), торговым (магазинам, ларькам, киоскам и т. д.), зрелищным (театрам, кино, клубам и т. д.), предприятиям общественного питания (ресторанам, столовым, кафе, буфетам и т. д.), детским учреждениям (детским садам и яслям), детским домам, лагерям для отдыха детей, домам для престарелых и инвалидов, коммунальным (гостиницам, домам и общежитиям для приезжих), рабочим и студенческим общежитиям, воинским частям, предприятиям службы быта, выполняющим непроизводственные виды бытовых услуг населению, а также на коммунальные и культурно-бытовые нужды всех предприятий, учреждений и организаций.

3.4.3. на производственно-технологические нужды предприятий.

По строке 36 показывается количество теплоэнергии, отпущенной другим предприятиям (перепродавцам).

3.5. По строке 37 показываются все потери тепловой энергии, имевшие место в отчетном году.

Общее количество потерь тепловой энергии определяется как разность между количеством тепла, поданного в сеть (включает количество произведенного тепла и полученного со стороны за вычетом тепла, израсходованного на собственные производственные нужды котельных), и количеством тепла, потребленного всеми потребителями (абонентами).

#### **4. Расход топлива**

# **(в пересчете на условное)**

4.1. В разделе «Справка» расход условного топлива по норме (строка 15) и фактически (строка 17) на производство тепловой энергии определяется по данным журнала расхода топлива в натуральном выражении и в условном топливе, приведенном по его теплотворной способности.

Пересчет натурального топлива в условное (7000 ккал кг), как правило, должен производиться предприятием на основании периодического определения теплоты сгорания топлива в лабораториях (собственных или посторонних — по закону), оборудованных соответствующими приборами и при обязательном выполнении требований ГОСТов по отбору и анализу проб.

При невозможности непосредственного лабораторного определения теплоты сгорания топлива допускается определение ее расчетным путем по данным лабораторного анализа элементарного состава топлива или анализа на зольность и влажность с применением Общепринятых расчетных формул и таблиц теплотворной способности горючей массы. Так, при наличии данных о низшей теплотворной способности горючей массы, зольности и влажности рабочего топлива низшую теплотворную способность натурального топлива Q<sup>p</sup> <sup>н</sup> определяется по формуле:

$$
Q^{p}_{\hbox{\tiny{H}}} = Q^{r}_{\hbox{\tiny{H}}} \hbox{\ \ x} \frac{100 - Ap - Wp}{100} \hbox{\ \ -6 Wp KKaJ/Kr},
$$

где Ар — зольность рабочего топлива в процентах;

Wр — влажность рабочего топлива в процентах;

Q<sup>r</sup> <sup>н</sup> — низшая теплотворная способность горючей массы, ккал/кг.

При отсутствии возможности определения теплотворной способности топлива одним из указанных способов можно пользоваться данными сертификатов поставщиков. В отдельных случаях, при незначительном потреблении топлива и отсутствии каких-либо возможностей для определения теплотворной способности топлива, допускается, в виде исключения, пользоваться средними калорийными эквивалентами перевода натурального топлива в условное, принятыми министерством, ведомством при определении плановой потребности в топливе и энергии и сообщенными подведомственным предприятиям или приведенными в Приложении 1 к Инструкции о порядке составления «Отчета о фактическом расходе котельно-печного топлива на производство отдельных видов продукции и работ» по форме № II-сн .

Все виды натурального тороплива пересчитываются в условное, как правило по их фактическим калорийным эквивалентам, определяемым как отношение низшей теплотворной способности рабочего топлива данного вида к теплотворной способности 1 кг условного топлива, т. е. к 7000 ккал/кг.

Калорийный эквивалент (К) определяется по формуле:

$$
K = \frac{Q^{p_{\rm H}}}{7000}
$$

где  $Q_{\rm{H}}$  — низшая, теплотворная способность натурального топлива в ккал/кг.

Перевод натурального топлива в условное определяется путем умножения количества натурального топлива на соответствующий калорийный эквивалент.

**Пример.** За год израсходовано следующее количество разного топлива, перевод которого в условное приводится в таблице:

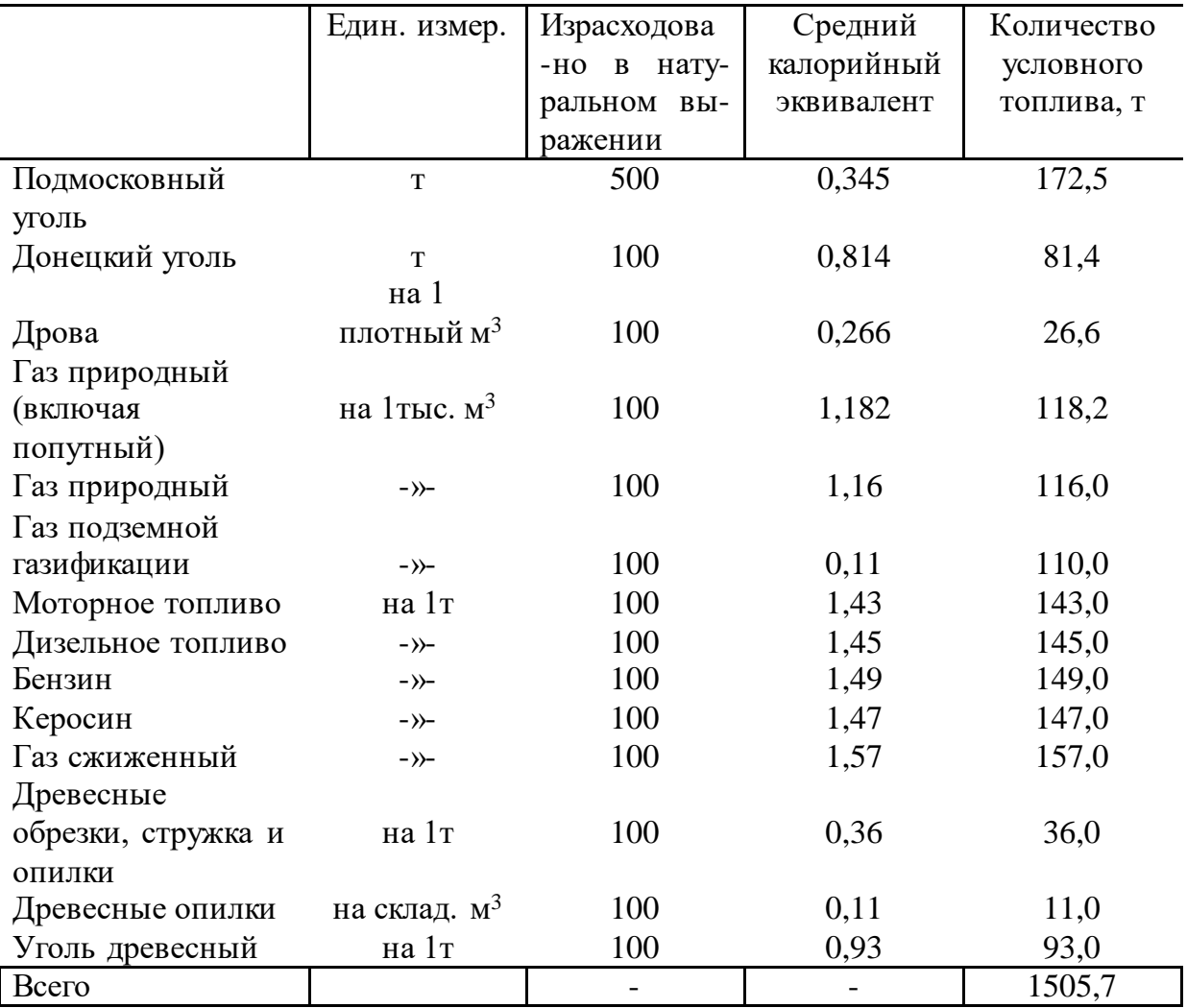

На основании этого расчета определяется расход условного топлива , который в данном примере составил 1505,7 т.

В строке 15 показывается расход топлива (в пересчете на условное) по норме, утвержденной в установленном порядке, в целом по предприятию, а в строке 16 – фактический расход топлива.

Приложение 1

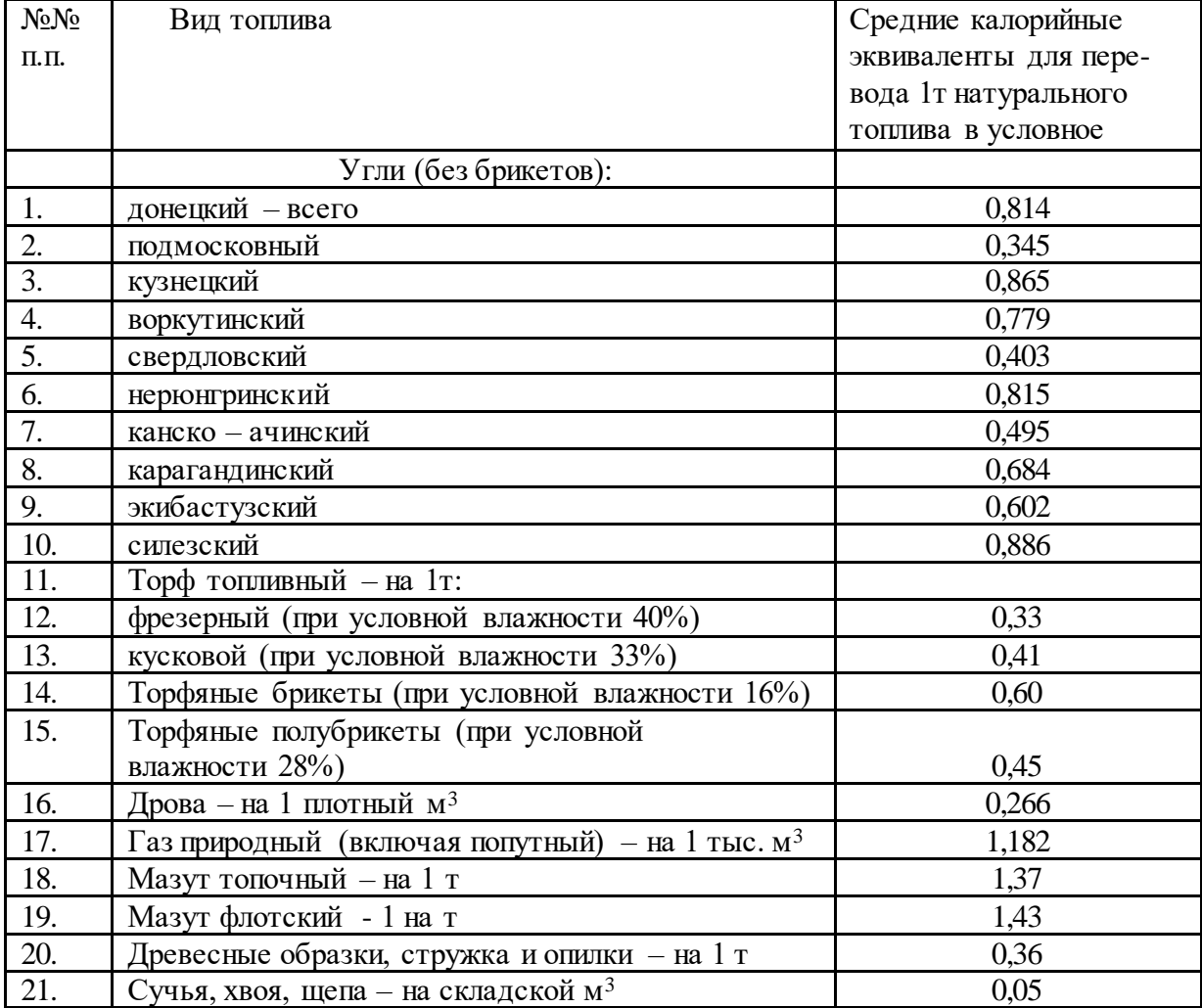

## **Средние калорийные эквиваленты для перевода натурального топлива в условное**

Приложение 2

**Свойства водяного пара (по М.П. Вукаловичу)** 

| Своиства водиного нарадно втана в указнови тур |                           |                   |                   |
|------------------------------------------------|---------------------------|-------------------|-------------------|
| Абсолютное                                     | Температура               | Энтальпия         | Энтальпия сухого  |
| давление, ата                                  | насыщения, <sup>0</sup> С | жидкости, ккал/кг | насыщенного пара, |
|                                                |                           |                   | ккал/кг           |
| 0,02                                           | 17,2                      | 17,3              | 604,9             |
| 0,04                                           | 28,6                      | 28,7              | 609,8             |
| 0,06                                           | 35,8                      | 35,8              | 613,0             |
| 0,08                                           | 41,2                      | 41,2              | 615,2             |
| 0,1                                            | 45,5                      | 45,5              | 617,0             |
| 0,12                                           | 49,1                      | 49,1              | 618,6             |
| 0,15                                           | 53,6                      | 53,6              | 620,5             |

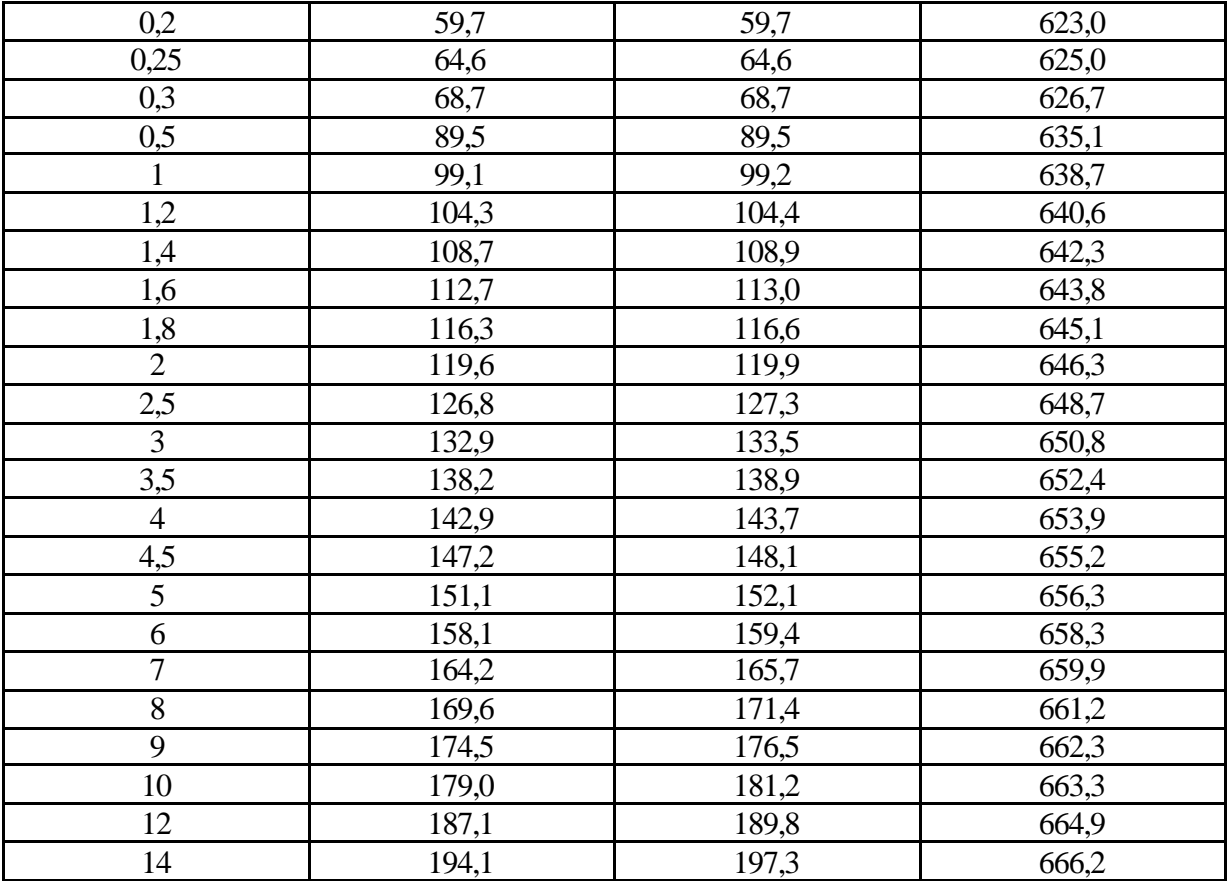

Приложение 3

# **Энтальпия перегретого пара (по М.П.Вукаловичу)**

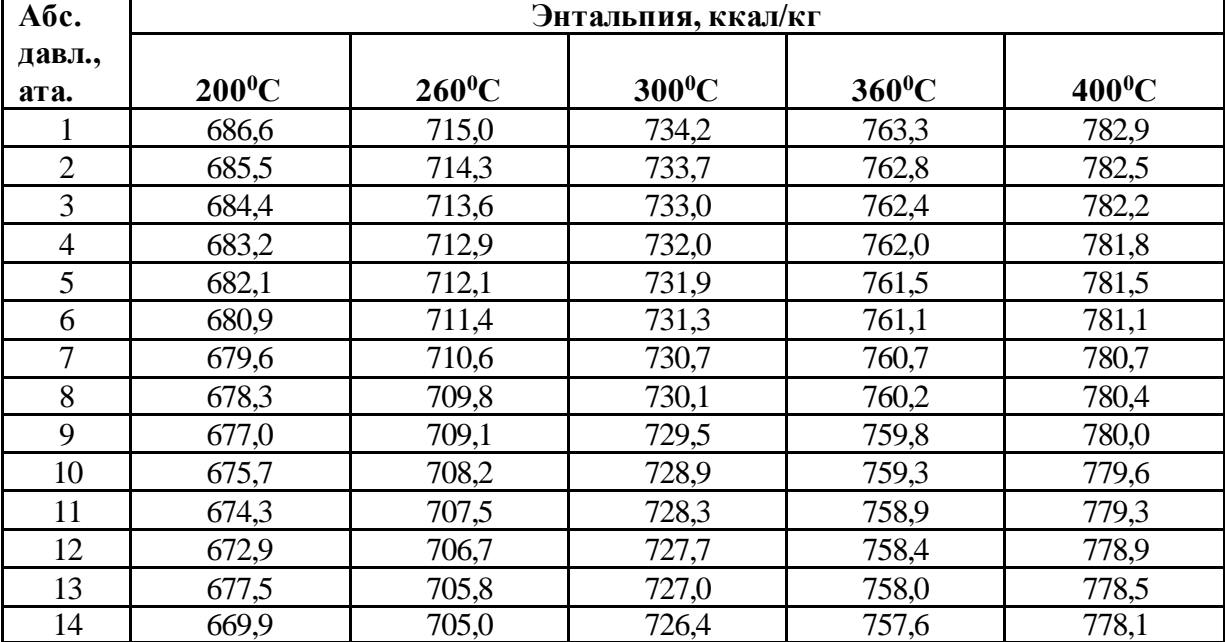